## **Normieren**

Alle Datenwerte werden so umgeformt, dass sie zwischen -1 und 1 liegen.

$$
x_n = \frac{(x - \overline{x})}{(x_{\text{max}} - x_{\text{min}})}
$$

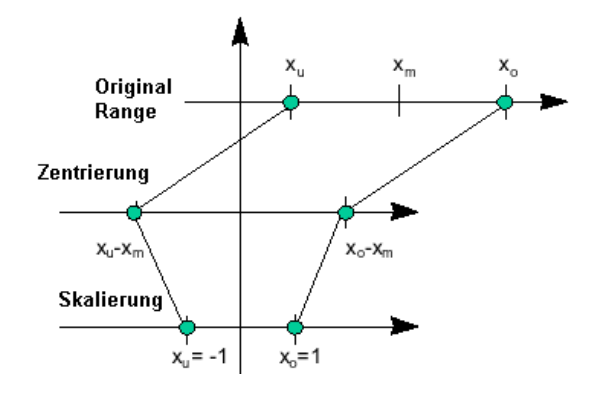

Hierdurch bekommt man einen besseren Überblick über die relativen Einflussgrößen untereinander. Außerdem ist u.U. die multiple Regression erst hiermit möglich, wenn die Datenbereiche weit auseinander liegen. Die Normierung sollte bei geplanten Versuchen verwendet werden.

## **Standardisieren**

Bei der standardisierten Form werden die Datenwerte auf ihre Standardabweichung bezogen und mittig gesetzt:

$$
x_s = \frac{(x - \overline{x})}{s}
$$

Die Standardisierung sollte bei historischen Daten, bzw. nicht geplanten Versuchen verwendet werden, da die Datenwerte bezüglich ihrer Größe ungleichmäßig vorkommen können (nicht orthogonal).